## **CAPITOLO VI**

## **La pagina «contatti»**

*Nome azienda inserito. Indirizzo e mappa inseriti. Numero di telefono inserito.*  Form di contatto c'è.

Abbiamo finito? *Non credo proprio!* 

La pagina *contatti* è una pagina di servizio che i lettori usano in due casi:

- ti conoscono già e vogliono contattare proprio te;
- hanno già visto qualche pagina del tuo sito, non ti conoscono, ma la tua offerta li ha incuriositi e vogliono contattarti per conoscerti meglio o avere informazioni aggiuntive.

Nel primo caso, c'è poco da fare: la tua pagina *contatti* funziona come la scheda delle vecchie Pagine Gialle. L'attenzione selettiva del lettore si focalizzerà solo sul modo con cui vuole contattarti: mail, numero di telefono, form di contatto.

Nel secondo caso, invece, la pagina ha un ruolo molto più strategico. Oltre a fornire i tuoi dati di contatto, infatti, deve riuscire a far fare al lettore quell'ultimo passo necessario a concludere il ponte tra te e lui.

Come può farlo? Sfruttando testo e immagini, ma senza farlo cadere nel caos.

Anche se la pagina *contatti* può essere strutturata fno a diventare una pagina ricca e completa, non dimenticare che qui il lettore si aspetta di trovare i tuoi dati. La sezione principale del main content, quella che salta subito all'occhio perché posta appena sotto il menu, dovrebbe quindi contenere: indirizzo, numero di telefono ed eventuale form di contatto.

Dopo aver fornito queste informazioni essenziali, puoi creare dei piccoli rimandi ad altre sezioni del sito, come:

- una breve presentazione che rimandi alla pagina *chi siamo* e che, in due righe, trasmetta i tuoi valori e il tuo perché a chi non ti conosce ed è indeciso se chiamarti oppure no;
- un paragrafo dedicato a prodotti/servizi, per ricapitolarli in modo schematico e rassicurare il lettore sul fatto che possano davvero rispondere ai suoi bisogni. Per creare questa sezione puoi riutilizzare le frasi di introduzione che hai usato per la pagina cuscinetto della sezione *la tua offerta*;
- Gli ultimi articoli del blog, per rendere la tua voce più autorevole e dimostrare che, nel tuo settore, hai tutte le competenze necessarie per supportare il cliente al di là della semplice vendita commerciale di un prodotto/servizio.

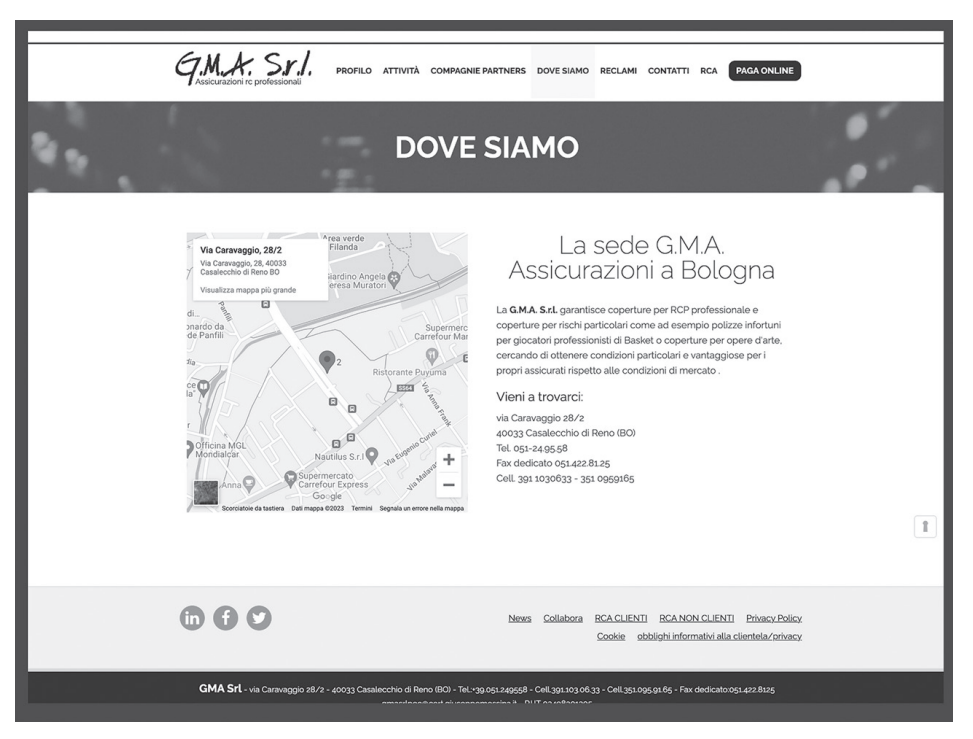

Il sito della G.M.A. Assicurazioni (www.gmasrlbo.it) ha una pagina contatti dove, a fianco della cartina con riportato l'indirizzo della sede, *spiega in breve la sua offerta (polizze assicurative per professionisti*  con rischi particolari, come atleti o collezionisti d'arte) e invita gli utenti a visitare l'agenzia di persona.

### **Cartina sì o cartina no?**

Alcune aziende hanno scelto di non inserire all'interno della pagina *contatti* una mappa interattiva integrata con Google Maps.

Scelta giusta o sbagliata? Giusta se vendi o lavori solo online, sbagliata se hai una sede aperta al pubblico.

Se sei un professionista che offre servizi a distanza o vendi i tuoi prodotti solo tramite il tuo sito web, infatti, i lettori hanno bisogno di sapere che esisti davvero, ma non verranno mai a trovarti di persona. In questo caso è suffciente inserire il tuo indirizzo completo. Magari qualche cliente della vecchia guardia ti invierà via posta una cartolina di auguri di Natale, ma non è necessario specifcare tutte le indicazioni stradali su come raggiungerti.

Se invece hai una sede aperta al pubblico o un negozio dove si possono acquistare i prodotti che proponi nelle pagine del tuo sito, il collegamento con le mappe di Google diventa indispensabile.

Se le mappe di Google sono collegate correttamente, quando i tuoi clienti arriveranno sulla pagina, gli basterà un click per vedere la via più veloce per raggiungerti, farsi un'idea di come è la tua sede vista da fuori grazie a Google Street View e addirittura leggere le recensioni e vedere le fotografe scattate da chi è stato da te prima di loro. Google Maps mette a disposizione così tante funzionalità aggiuntive per chi ha una sede aperta al pubblico, che è un peccato non sfruttarle!

### **Il contatto intermedio**

Il lettore arriva sulla pagina, vede dove sei, legge i tuoi valori, si fa un'idea dei tuoi prodotti/servizi, ma, per un motivo ancora sconosciuto, non è pronto a contattarti direttamente e acquistare da te. Cosa puoi fare?

Fai il primo passo e spingilo ad avvicinarsi, senza esporsi troppo, attraverso un form di iscrizione alla tua newsletter.

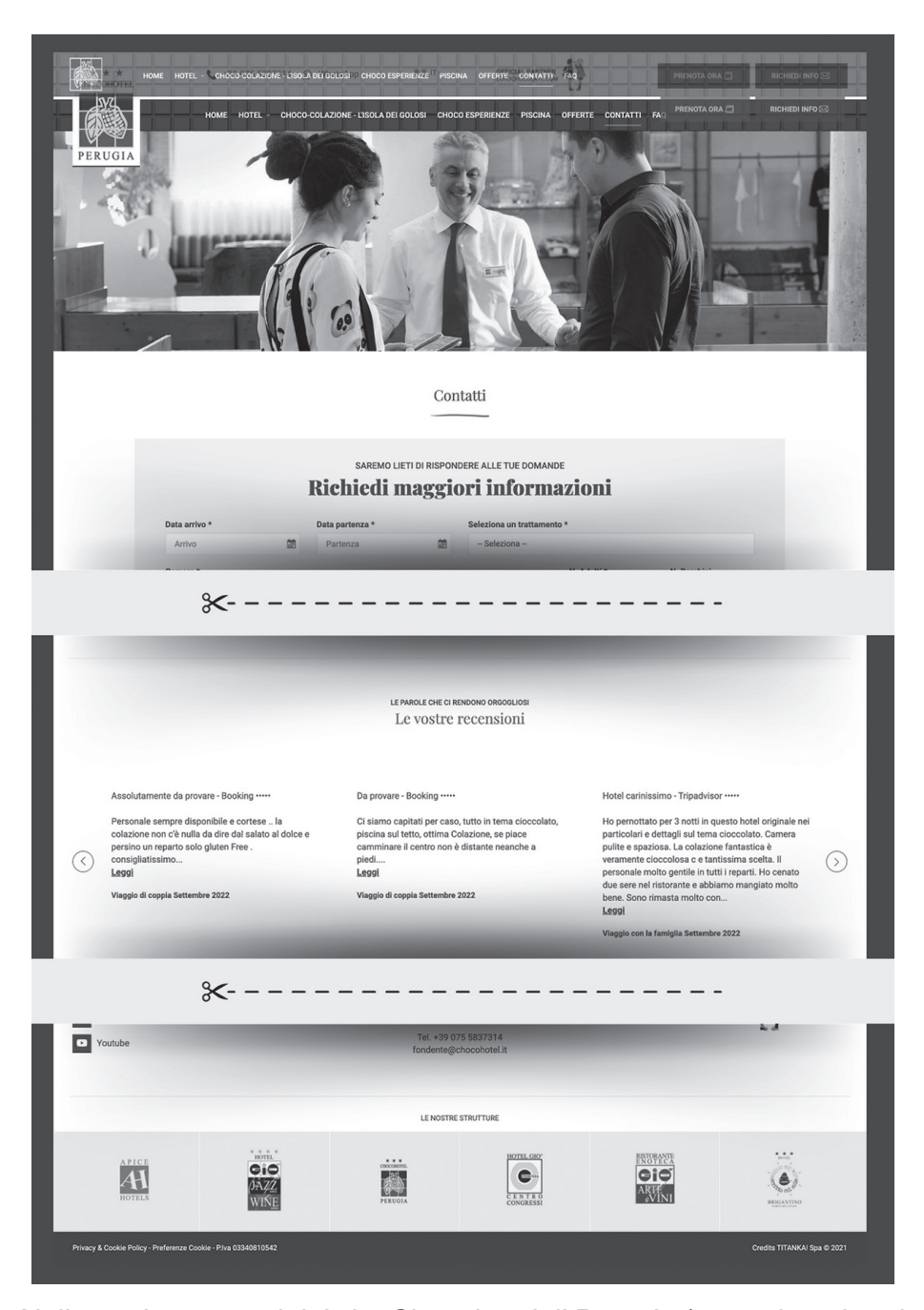

Nella pagina contatti del sito Chocohotel di Perugia (www.chocohotel. *it) si trova un contact form per richiedere informazioni e subito dopo*  una cartina, collegata con Google Maps, che permette di vedere la posizione esatta dell'hotel nella città umbra. Inoltre, sotto la cartina *si trovano le offerte attive, il form di iscrizione alla newsletter e le recensioni di chi ha già soggiornato in questa struttura.* 

La newsletter è un ottimo modo per tenere accesi i contatti con gli utenti del tuo sito, senza per forza vendergli subito qualcosa, anzi, regalando contenuti e approfondimenti che dimostrano il tuo valore e la tua competenza.

Rispetto a una richiesta commerciale vera e propria, l'iscrizione alla newsletter spaventa meno, perché nella maggior parte dei casi è «senza impegno». Il lettore si iscrive, riceve un po' di contenuti da parte tua e, con calma e in un secondo momento, deciderà se acquistare o meno il tuo prodotto/servizio.

Inoltre, la newsletter è anche meno impegnativa dal punto di vista della privacy, perché spesso per iscriversi è suffciente inserire un nome proprio e una mail, niente a che vedere con tutti i dati personali di cui un'azienda ha bisogno quando l'utente sceglie di acquistare un prodotto/servizio all'interno di un e-commerce.

Inserire una sezione dedicata alla newsletter nella tua pagina *contatti* o in altre pagine del sito può davvero aiutare a non perdere opportunità, perché è un modo che i lettori usano per conoscerti meglio restando nell'ombra. Se per il lettore questo canale di comunicazione è poco impegnativo e nella maggior parte dei casi gratuito, però, per te diventa una potente arma commerciale. Un nuovo iscritto non equivale a un nuovo cliente, ma può diventarlo. Sta a te riuscire a spiegargli, mail dopo mail, perché la tua offerta è proprio ciò di cui ha bisogno e dare una risposta alle sue necessità attuali tanto da acquisire la sua fducia e trasformarlo in un cliente.

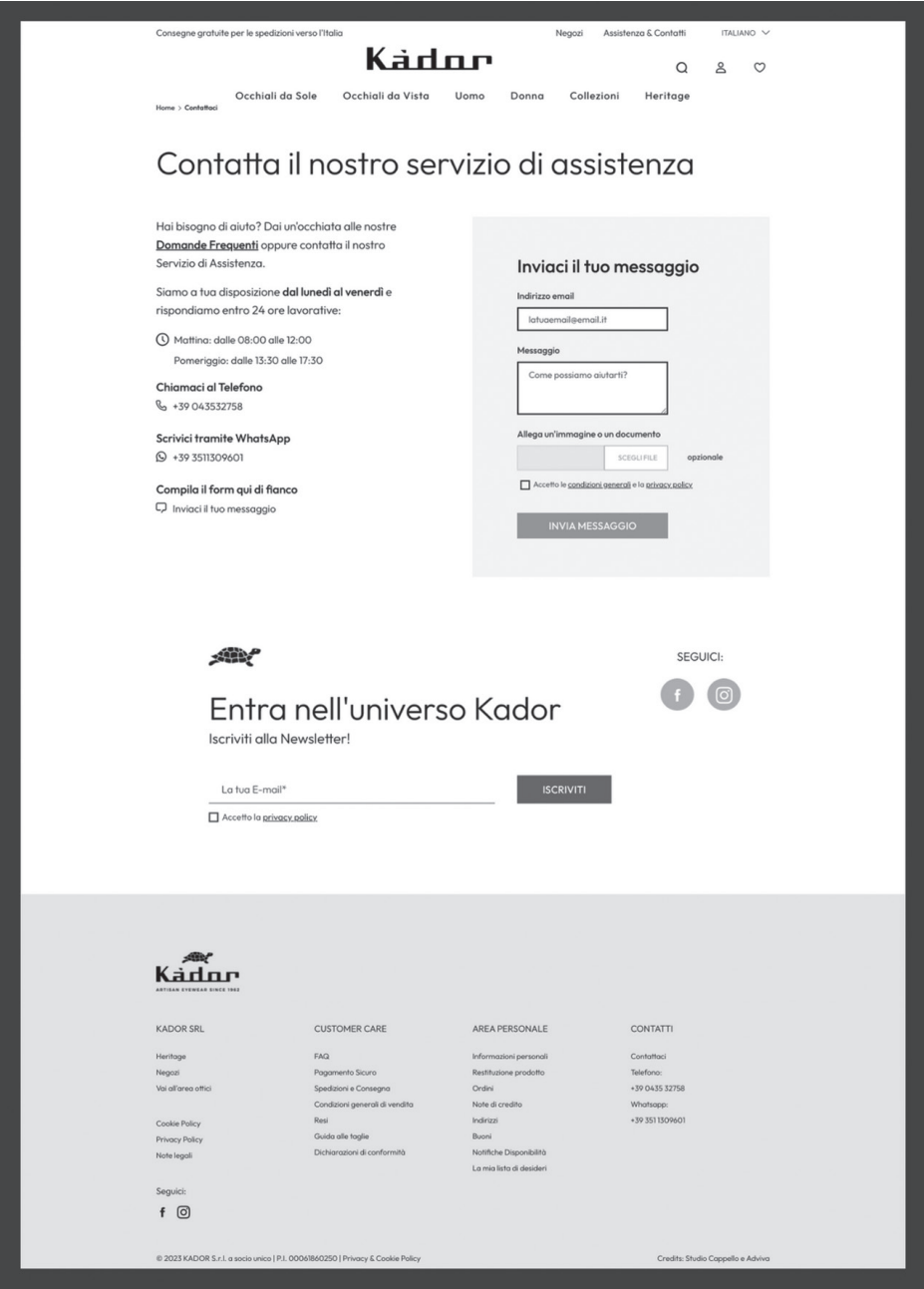

*Nella pagina contatti di Kador (www.kador.it), produttore italiano di*  montature per occhiali, c'è un form di contatto per la richiesta diretta di informazioni, ma anche un link alla pagina FAQ, un form per l'iscrizione alla newsletter e i link alle pagine social dell'azienda.

# **Schema riassuntivo della pagina** *contatti*

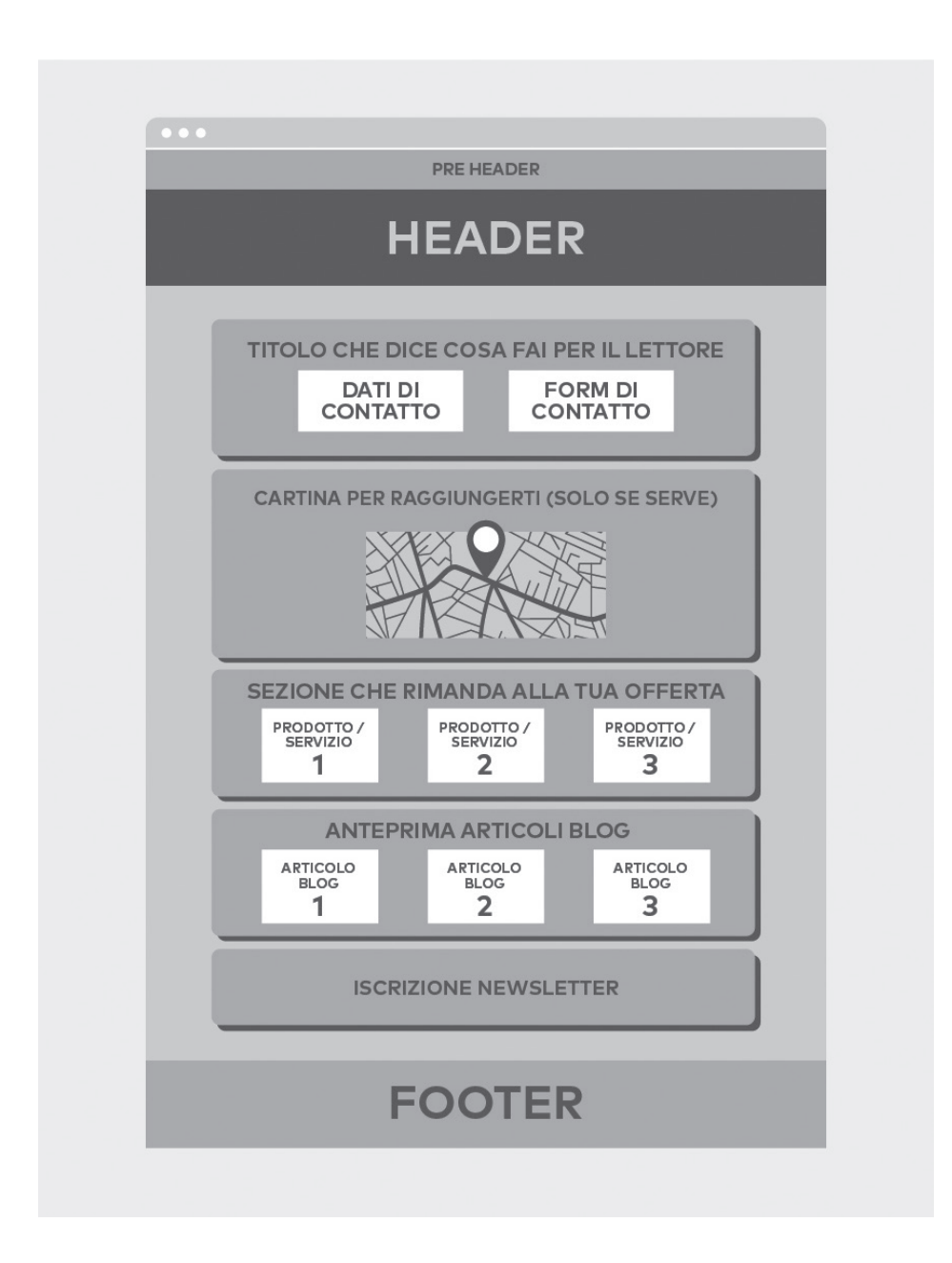

## **RIASSUMENDO**

- Sfrutta la pagina *contatti* per spiegare chi sei e cosa fai, non solo per dare ai lettori il tuo numero di telefono e la tua mail.
- Offri la possibilità di entrare in contatto con te in modo poco impegnativo, attraverso l'iscrizione alla newsletter.

#### **PER RIFLETTERE**

Rispondi a queste domande per defnire meglio cosa potresti inserire nella tua pagina *contatti* e renderla più funzionale rispetto a un elenco del telefono.

Come vuoi essere contattato? Via mail, via telefono, via WhatsApp?

Hai una sede fisica?

#### Come puoi avvicinare i clienti «interessati ma non troppo»?

## **Ora tocca a te**

- Riassumi quello che hai scritto nella pagina *chi siamo* in due righe.
- Scegli tre prodotti/servizi che ritieni più strategici, recupera le descrizioni che hai usato nella pagina cuscinetto e inseriscile nella pagina *contatti*.
- Se hai una sede fsica, apri una scheda su Google Maps e collegala al tuo sito web per mostrare ai lettori dove sei realmente.